Boot Camp Mac [Windows](http://afiles.westpecos.com/document.php?q=Boot Camp Mac Windows 7 Iso Image) 7 Iso Image >[>>>CLICK](http://afiles.westpecos.com/document.php?q=Boot Camp Mac Windows 7 Iso Image) HERE<<<

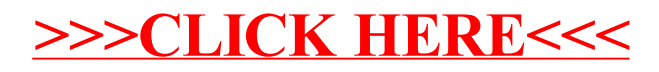